**QStopMotion Crack For Windows [Updated-2022]**

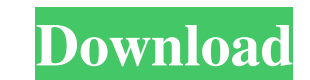

**QStopMotion** 

The most straightforward stop motion animator is a fully featured desktop application used to create stop motion animations without dealing with scripting, plugins or any external frameworks. What's New in This Release: Fixed an issue where objects which are not completely transparent were not accepted as background of an animation. Fixed a crash in QRect method in Animation->ComputeFrameTransform() Fixed a crash in setting fps value to 0. Fixed an issue where flickering occurred after saving the animation if an animation clip is split into a few scenes. Fixed an issue where a window disappeared when clicking the options menu after a finished project was saved. Added a missing file icon for the splash screen. We are very happy to announce the release of qStopMotion v0.9.0. With this release, we have added several bug fixes, performance improvements, updated API and introduced several new features. Please download the latest version from the home page or our downloads page and let us know what you think about it. - New Features 1. Fixed an issue where objects which are not completely transparent were not accepted as background of an animation. 2. Fixed a crash in QRect method in Animation->ComputeFrameTransform() 3. Fixed a crash in setting fps value to 0. 4. Fixed an issue where flickering occurred after saving the animation if an animation clip is split into a few scenes. 5. Fixed an issue where a window disappeared when clicking the options menu after a finished project was saved. 6. Added a missing file icon for the splash screen. Installation 1. Install the latest stable version. 2. Unpack the archive to a convenient location. 3. Run qStopMotion.exe. 4. Choose the desired location to save the animation 5. Click on "Create Animation", enter the name, choose the format for the video and click on "Finish". Version History 0.9.0.0 1. Fixed an issue where objects which are not completely transparent were not accepted as background of an animation. 2. Fixed a crash in QRect method in Animation->ComputeFrameTransform() 3. Fixed a crash in setting fps value to 0. 4. Fixed an issue where flickering occurred after saving the animation if an animation clip is split into a few scenes. 5. Fixed an issue where a window disappeared when clicking the options menu after a finished project was saved. 6. Added a missing file icon for the

Create animations using simple clicks and movement of images on the screen. Type: Animation software Version: 1.1.1 (April 27, 2016) Supported OS: Windows, MacOS Language: English Changelog - Improved interaction with Wi-Fi cameras - Added camera motion recoding and timelapse options - Fixed bug that caused error message to appear after saving video - Fixed bug that prevented last frame saved to be saved - Fixed minor bugs - Improved theme interface and added dark mode support - Improved various translations Axon Media Recorder Description: The best camera to camera recording and live streaming software! Type: Media recording software Version: 3.1.3 (October 7, 2016) Supported OS: Windows, MacOS Language: English Changelog - Media Settings and Video Level panel UI improvement - Fixed bug where saving after project shutdown was not possible - Fixed bug where audio was not synchronized with video - Fixed bug where media could not be saved if previously saved file did not exist - Fixed bug where live streaming was not possible when window size was smaller than 4096x2048 pixels - Improved design - Live streaming feature now works even if there are missing components Easy Video Recorder Description: All-in-one online video recording and streaming software! Type: Media recording software Version: 1.0.4 (September 23, 2016) Supported OS: Windows, MacOS Language: English Changelog - Added 'Copy' option for clipboard history - Added 'Select' option to import from clipboard history - Added 'Close' option to panel (Main panel) to minimize and restart recording - Fixed bug that caused error message to appear after importing - Improved settings panel UI - Improved recording speed and stability - Improved language translations - Improved look of 'Delete' option in settings menu - Fixed bug where selecting video from 'In movie' mode was not possible - Fixed bug where 'Delete after watching' function was not possible - Fixed bug where deleting video from recorded file was not possible - Fixed bug that caused error message to appear when taking video - Fixed bug that caused error message to appear when first video was saved - Fixed bug that caused error message to appear when file was not found - Fixed bug where zoom function in settings panel was not possible - Fixed 77a5ca646e

With qStopMotion, create stop motion animations on your PC. Supports most major image formats as well as video codecs. Create stop motion animations on a PC. Video editing and exporting options. Open source software, free to use and without any licenses. Supported video formats:.gif,.jpg,.jpeg,.png,.bmp,.tiff,.tif,.mov,.avi,.m4v,.mkv,.mp4,.mk3d,.wmv,.mpeg,.mpg,.wmv. Supported video codecs:.mp4,.mkv,.avi,.mov,.mpg,.mp4,.mkv,.avi,.mov,.mpg,.mp4,.mkv,.avi,.mov,.mpg,.wmv,.mkv,.avi,.mov,.mp4,.mkv,.avi,. mov,.mpg,.m4v,.wmv,.mkv,.avi,.mov,.mpg,.mp4,.mkv,.avi,.mov,.mpg,.m4v,.mkv. Create stop motion animations in a fraction of the time required for traditional methods. Simple and easy to use. You can split your animation by scenes and takes. Saving your project to a folder, video file, and your hard drive. Create batch animations with a single QStop motion process. Create anims without a webcam. Create time-lapse animations. Good video editor and quality converter for Windows. It has all the features you need for your video editing and conversion projects. With the help of this program, you can create videos from your photos, import videos, as well as convert videos between formats, including movies, HD videos, audio and music, TV shows, and many other. After using the latest version of F4W, you will agree that it is one of the best free video editors and converters for Windows. The best part is that you can download the trial version of this program, which is fully functional and can be used without registration. However, a full version is available for a low price of \$20. This is the official free download link of F4W Video Converter, which

## **What's New In?**

"Simple" open-source stop-motion animation software that enables users to generate compelling stop-motion animations by importing the images from a camera and creating a movie with these individual images. The user can choose to make individual takes (which comprise single images) or to capture an entire video, which makes a movie. The scene options are further customizable and it has a decent set of features. The customization options enable you to fine-tune everything, including the camera, camera orientation, face detection, scene creation, as well as the frame rate and resolution. Some of these options are available for manual control, others are automatically detected. There is also the option to add a title to the exported movie. The layouts of the animation can be set or they can be automatically detected based on the picture selected. History Licensing qStopMotion is available under the GNU General Public License (GPL). See the licensing page for more information. Support Visit the qStopMotion help page. This documentation is under development and thus not complete. If you cannot find an answer to your question, feel free to contact the developers using our mailing list or report an issue on our bug tracker.Q: How can I create a conditional count on a column in SQL? I have a table of sales order line items. The table is self-clocking (I.E. "A", "B", "C", etc. are all from different columns) I am trying to create a query that will count the number of distinct "A's" for each month. I.E. January has the sales order with A,B,C and so on. SELECT count(distinct 'A'), MONTH(DateTime) FROM sales\_order WHERE DateTime >= '01/01/2013' AND DateTime = '01/01/2013' AND DateTime A new book by the Rev. Jesse L. Jackson Jr. and his husband, former Chicago Ald. Anthony Beale, has been published by Tuttle Publishing. The book, "Brotherly Love: A Story of Race, Pride, and Politics in Chicago," is a collection of essays written by Jackson and Beale that focus on their years as a couple, including their trials and tribulations in the city, including Beale's sudden death in September 2015.

**System Requirements For QStopMotion:**

Minimum: OS: Windows Vista, Windows 7, Windows 8. Processor: Intel Core 2 Duo, Core i3, Core i5 Memory: 1 GB Hard Drive: 25 GB available space Graphics: 256 MB ATI Radeon X1300 or higher, 256 MB NVIDIA GeForce GTS or higher Sound: DirectX 9.0 compliant sound card with a minimum of 256 MB of RAM. DVD drive: DVD/CD-ROM drive Screen Resolution: 1024x768 DirectX: Version 9.0

Related links:

[https://unmown.com/upload/files/2022/06/2c5g3lfyUHOOR2xXGTeu\\_06\\_6c22bceaf3d41b917c782c956b1509d4\\_file.pdf](https://unmown.com/upload/files/2022/06/2c5g3lfyUHOOR2xXGTeu_06_6c22bceaf3d41b917c782c956b1509d4_file.pdf) <https://luxvideo.tv/2022/06/06/batch-pdf-merge-crack-updated-2022/> <http://shop.chatredanesh.ir/?p=14723> [https://waappitalk.com/upload/files/2022/06/ZtKSWuyjvvak9dof9wE6\\_06\\_c98507d5761c35783009eedbce730e84\\_file.pdf](https://waappitalk.com/upload/files/2022/06/ZtKSWuyjvvak9dof9wE6_06_c98507d5761c35783009eedbce730e84_file.pdf) [https://hobiz.s3.amazonaws.com/upload/files/2022/06/VqIidpnfts6B5pDXjaaX\\_06\\_309216e7aade2e5f64b1b8e6f03fc805\\_file.pdf](https://hobiz.s3.amazonaws.com/upload/files/2022/06/VqIidpnfts6B5pDXjaaX_06_309216e7aade2e5f64b1b8e6f03fc805_file.pdf) <https://homeimproveinc.com/wp-content/uploads/2022/06/barrdaw.pdf> <http://stroiportal05.ru/advert/apsara-crack-free-license-key-free-download-march-2022/> <http://www.ndvadvisers.com/open-schulte-table-win-mac/> <https://gruzovoz777.ru/2022/06/06/intel-smart-connect-technology-crack-with-key-updated-2022/> <https://roundabout-uk.com/wp-content/uploads/warfili.pdf>